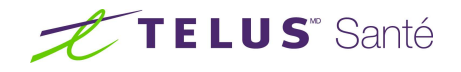

## RVSQ Tests fonctionnels

Avril 2019

## À partir de l'interface RVSQ

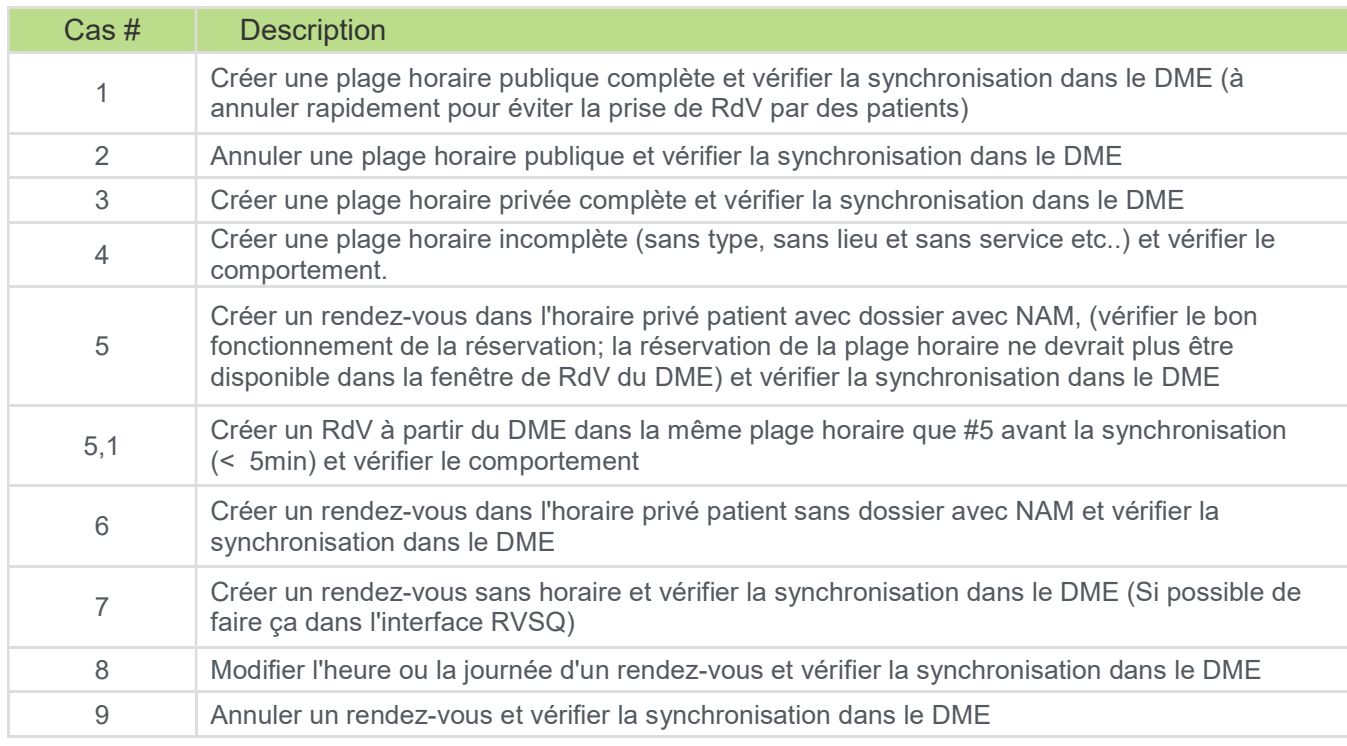

## À partir du DME de TELUS

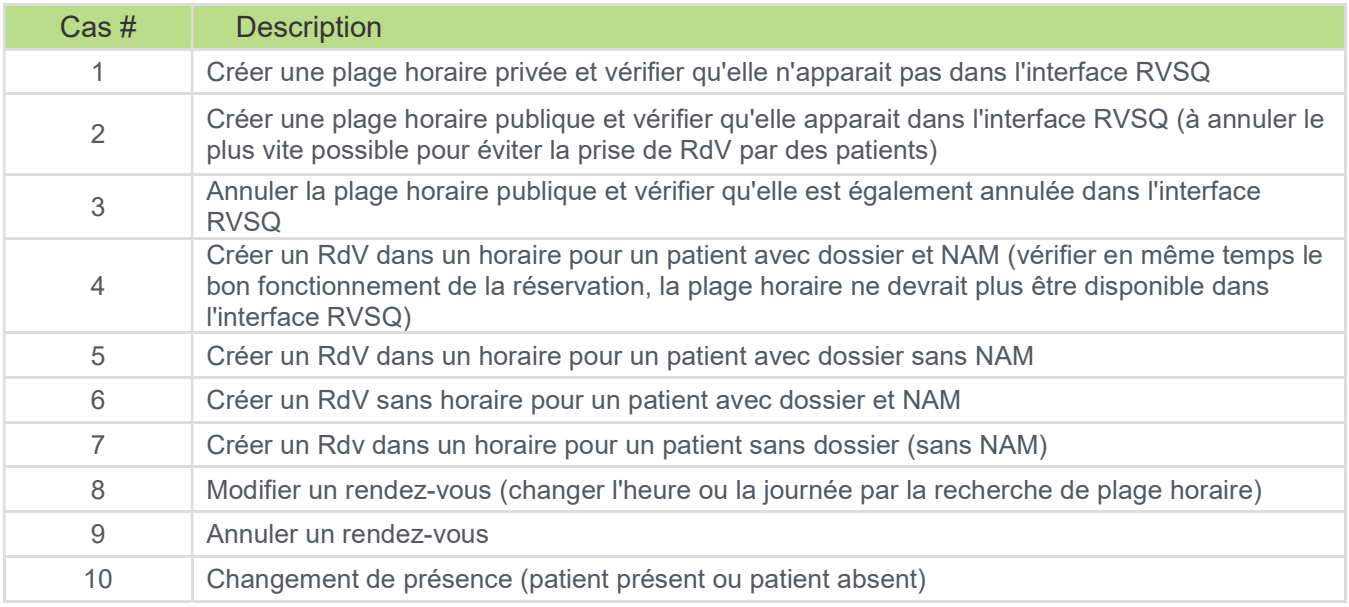